## Package 'vasicek'

November 8, 2020

Title Miscellaneous Functions for Vasicek Distribution

Version 0.0.3

Description Provide a collection of miscellaneous R functions related to the Vasicek distribution with the intent to make the lives of risk modelers easier.

License GPL  $(>= 2)$ 

URL <https://github.com/statcompute/vasicek>

Author WenSui Liu

Maintainer WenSui Liu <liuwensui@gmail.com>

**Depends** R  $(>= 3.6.0)$ 

Imports stats, mvtnorm

Encoding UTF-8

LazyData true

RoxygenNote 7.1.1

NeedsCompilation no

Repository CRAN

Date/Publication 2020-11-08 20:50:02 UTC

### R topics documented:

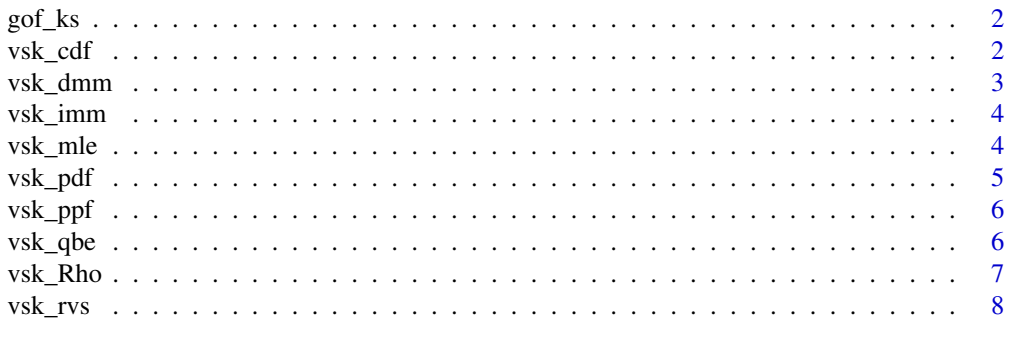

**Index** [9](#page-8-0)

<span id="page-1-0"></span>

The function gof\_ks performs Kolmogorov-Smirnov goodness-of-fit test for the Vasicek distribution

#### Usage

gof\_ks(x, Rho, P)

#### Arguments

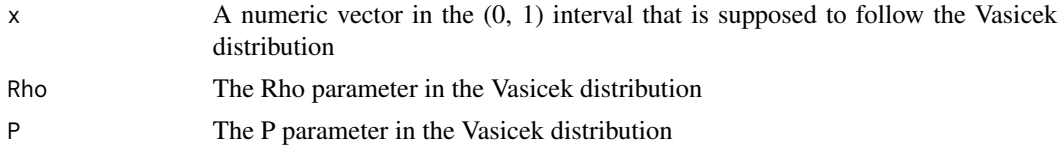

#### Value

A list with statistical test result, including ks stat and p-value.

#### Examples

 $x \le - vsk_rvs(100, Rho = 0.2, P = 0.1)$  $gof_{k}s(x, Rho = 0.2, P = 0.1)$ 

vsk\_cdf *Calculating the cumulative distribution function of Vasicek*

#### Description

The function vsk\_cdf calculates the cumulative distribution function of Vasicek.

#### Usage

vsk\_cdf(x, Rho, P)

#### Arguments

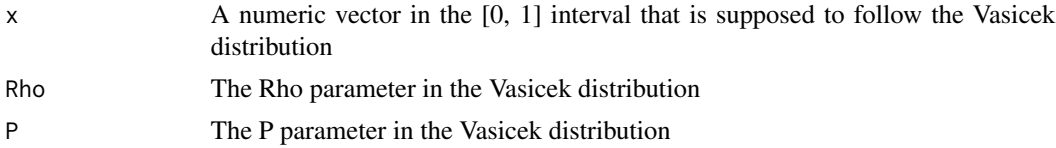

#### <span id="page-2-0"></span>vsk\_dmm 3

#### Value

A numeric vector with the corresponding cdf.

#### Examples

```
vsk_cdf(c(0.278837772815679, 0.5217229060260343), Rho = 0.2, P = 0.3)
# [1] 0.5 0.9
```
vsk\_dmm *Estimating Vasicek parameters by using direct moment matching*

#### Description

The function vsk\_mle estimates parameters in the Vasicek distribution by using direct moment matching.

#### Usage

vsk\_dmm(x)

#### Arguments

x A numeric vector in the (0, 1) interval that is supposed to follow the Vasicek distribution

#### Value

A list with Vasicek parameters, namely Rho and P.

#### Examples

```
vsk_dmm(vsk_rvs(1000, Rho = 0.2, P = 0.1))
# $Rho
# [1] 0.2135844
# $P
# [1] 0.1025469
```
<span id="page-3-0"></span>

The function vsk\_imm estimates parameters in the Vasicek distribution by using indirect moment matching.

#### Usage

vsk\_imm(x)

#### Arguments

 $x \rightarrow A$  numeric vector in the  $(0, 1)$  interval that is supposed to follow the Vasicek distribution

#### Value

A list with Vasicek parameters, namely Rho and P.

#### Examples

```
vsk_imm(vsk_rvs(1000, Rho = 0.2, P = 0.1))
# $Rho
# [1] 0.2110422
# $P
# [1] 0.1024877
```
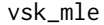

Estimating Vasicek parameters by using maximum likelihood estima*tor*

#### Description

The function vsk\_mle estimates parameters in the Vasicek distribution by using maximum likelihood estimator.

#### Usage

vsk\_mle(x)

#### Arguments

x A numeric vector in the (0, 1) interval that is supposed to follow the Vasicek distribution

#### <span id="page-4-0"></span>vsk\_pdf 5

#### Value

A list with Vasicek parameters, namely Rho and P.

#### Examples

```
vsk_mle(vsk_rvs(1000, Rho = 0.2, P = 0.1))
# $Rho
# [1] 0.2110976
# $P
# [1] 0.1025469
```
#### vsk\_pdf *Calculating the probability density function of Vasicek*

#### Description

The function vsk\_pdf calculates the probability density function of Vasicek.

#### Usage

vsk\_pdf(x, Rho, P)

#### Arguments

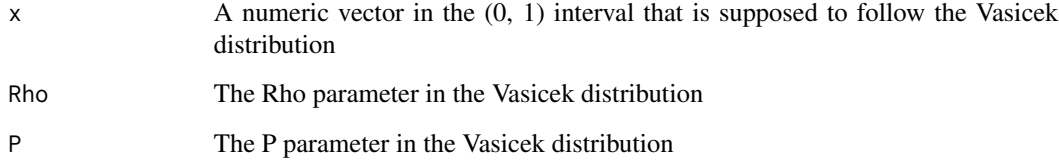

#### Value

A numeric vector with the corresponding pdf.

#### Examples

vsk\_pdf(c(0.01, 0.02), Rho = 0.2, P = 0.3) # [1] 0.07019659 0.22207564

<span id="page-5-0"></span>

The function vsk\_ppf calculates the percentile point function of Vasicek.

#### Usage

vsk\_ppf(Alpha, Rho, P)

#### Arguments

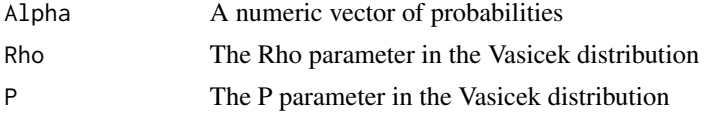

#### Value

A numeric vector with the corresponding ppf.

#### Examples

 $vsk\_ppf(c(0.5, 0.9), Rho = 0.2, P = 0.3)$ # [1] 0.2788378 0.5217229

vsk\_qbe *Estimating Vasicek parameters by using quantile-based estimator*

#### Description

The function vsk\_qbe estimates parameters in the Vasicek distribution by using quantile-based estimator. It is not recommended for small sample size.

#### Usage

```
vsk_qbe(x)
```
#### Arguments

x A numeric vector in the (0, 1) interval that is supposed to follow the Vasicek distribution

#### Value

A list with Vasicek parameters, namely Rho and P.

<span id="page-6-0"></span>vsk\_Rho 7

#### Examples

```
vsk_qbe(vsk_rvs(1000, Rho = 0.2, P = 0.1))
# $Rho
# [1] 0.1941091
# $P
# [1] 0.1019701
```
vsk\_Rho *Estimating Vasicek Rho parameter by assuming the know P parameter*

#### Description

The function vsk\_Rho estimates Rho parameter in the Vasicek distribution by using maximum likelihood estimator, assuming the known P parameter.

#### Usage

vsk\_Rho(x, p)

#### Arguments

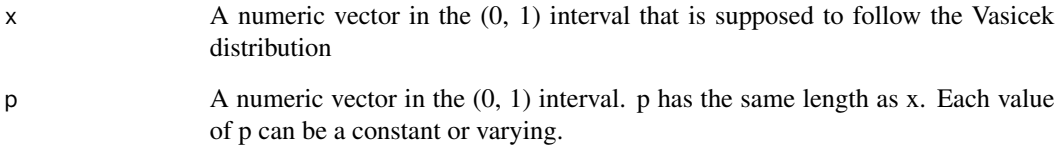

#### Value

A scalar representing the Rho parameter in the Vasicek distribution.

#### Examples

```
x \le - vsk_rvs(1000, Rho = 0.2, P = 0.1)p \leftarrow rep(mean(x), length(x))vsk_Rho(x, p)
# 0.2110976
```
<span id="page-7-0"></span>

The function vsk\_rvs generates random numbers for the Vasicek distribution.

#### Usage

vsk\_rvs(n, Rho, P, seed = 1)

#### Arguments

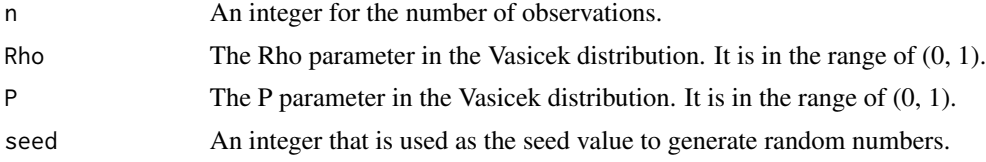

#### Value

A list of random number that follows the Vasicek distribution.

#### Examples

 $vsk_rvs(10, Rho = 0.2, P = 0.1)$ 

# <span id="page-8-0"></span>Index

gof\_ks, [2](#page-1-0)

vsk\_cdf, [2](#page-1-0) vsk\_dmm, [3](#page-2-0) vsk\_imm, [4](#page-3-0) vsk\_mle, [4](#page-3-0) vsk\_pdf, [5](#page-4-0) vsk\_ppf, [6](#page-5-0) vsk\_qbe, [6](#page-5-0) vsk\_Rho, [7](#page-6-0) vsk\_rvs, [8](#page-7-0)